# **МИНИСТЕРСТВО ПРОСВЕЩЕНИЯ РОССИЙСКОЙ ФЕДЕРАЦИИ**

## **Министерство образования Красноярского края**

## **Управление образования администрации Большемуртинский район**

## **МКОУ "Таловская СОШ"**

РАССМОТРЕНО

Председатель МС

\_\_\_\_\_\_\_\_\_\_\_\_\_\_\_\_\_\_\_\_\_\_\_

СОГЛАСОВАНО

Заместитель директора по УВР

\_\_\_\_\_\_\_\_\_\_\_\_\_\_\_\_\_\_\_\_\_\_\_

УТВЕРЖДЕНО

Директор школы

\_\_\_\_\_\_\_\_\_\_\_\_\_\_\_\_\_\_\_\_\_\_\_

Чимова Г.В.

Курчева Н.Ю..

Приказ №1 от «29» августа 2023 г.

Приказ №1 от «29» августа 2023 г. Шинкоренко Т.С.

Приказ №70а от «30» августа 2023 г.

# **РАБОЧАЯ ПРОГРАММА**

#### **внеурочного занятия** «**Современные технологии»**

для обучающихся 7 класса

**Таловка 2023**

#### **Пояснительная записка**

Модульная программа внеурочной деятельности «Современные технологии» составлена в соответствии с Федеральным Законом «Об образовании в Российской Федерации» от 29.12. 2012 г. № 273-ФЗ, Федеральным государственным образовательным стандартом основного общего образования (приказ Минобрнауки РФ от 17.12 2010 г.№ 1897), приказом Министерства образования и науки РФ от 31.12.2015 г. № 1577 « О внесении изменений в федеральный государственный образовательный стандарт основного общего образования, утвержденный приказом Минобрнауки РФ от 17.12.2010 г. № 1897», письмом Минобрнауки РФ «О внеурочной деятельности и реализации дополнительных общеобразовательных программ» от 14.12.2015 г., письмом Минобрнауки РФ «О направлении методических рекомендаций» от 18.08.2017 г. № 09-1672 (приложение: Методические рекомендации по уточнению понятия и содержания внеурочной деятельности в рамках реализации основных общеобразовательных программ, в т.ч. в части проектной деятельности.

**Цель программы:** формирование многофункционального единого образовательного пространства в контексте ФГОС ООО на основе сращивания и расширения возможностей различных видов модулей, обеспечивающих непрерывность и индивидуализацию образовательного процесса, самоопределение и самореализацию личности.

#### **Задачи программы:**

- выявить интересы, склонности, способности, возможности обучающихся к различным видам модулей на всех возрастных этапах;

- создать условия для индивидуального развития ребенка;

- включить обучающихся в разностороннюю деятельность, в т.ч. проектную и исследовательскую;

- развитие культуры логического, алгоритмического мышления, воображения;

- формирование мотивации к учению через внеурочную деятельность;

- развитие умения самостоятельно применять изученные способы, аргументировать свою позицию, оценивать ситуацию и полученный результат.

#### **Формы проведения занятий**.

В ходе реализации программы используются следующие формы обучения: *По охвату детей*: групповые, коллективные, индивидуальные. *По характеру учебной деятельности:*

беседы (вопросно-ответный метод активного взаимодействия педагога и обучающегося на занятиях, используется в теоретической части занятия); консультации (проводятся по запросу обучающихся с целью устранения пробелов в знаниях и умениях; уточнению усвоенного; ответы на вопросы, возникшие в процессе работы и оказания помощи в овладении разными видами учебной и практической деятельности);

практические занятия.

**Актуальность программы** заключается в нестандартном подходе к организации внеурочной деятельности общеинтеллектуального направления. Маршрутная система обучения позволяет реализовать личностноориентированный подход в образовании, который максимально учитывает индивидуальные способности детей, определяет траекторию саморазвития. Внедрение маршрутной системы образования позволяет создать такие психолого-педагогические условия, которые обеспечивают активное стимулирование обучающихся самоценной образовательной деятельности на основе самообразования, саморазвития, самовыражения.

Одной из организационных моделей реализации основных направлений внеурочной деятельности в школах являются модульные программы. Особенность образовательной модульной программы внеурочной деятельности заключается в том, что учащиеся 5-9 классов получают выбор модулей внеурочной деятельности, расширяющий их образовательно пространство предметных областей «Информатика», «ОБЖ», «Технология». Это позволяет учитывать индивидуальность каждого ребенка, развивать креативность, навыки практической деятельности, готовить учащихся к профильному обучению.

Рабочая программа акцентируется на достижении личностных и метапредметных результатах, что определяет специфику внеурочной

деятельности, в ходе которой обучающийся не столько должен узнать, сколько научится действовать, чувствовать, принимать решения и др. Данная программа способствует разностороннему раскрытию индивидуальных способностей ребенка, которые не всегда удается раскрыть на уроке, развитию у обучающихся интереса к различным видам деятельности, желанию активно участвовать в продуктивной деятельности.

Рабочая модульная программа состоит из четырех модулей, содержание которых предлагается обучающимся для избирательного освоения. Каждый из модулей предполагает организацию определенного вида внеурочной деятельности обучающихся и направлен на решение своих педагогических задач.

#### **Особенности возрастной группы:**

Программа рассчитана на учеников 7 класса.

#### **Сроки реализации программы:**

На реализацию данной программы отводится 34 часа (1 урок в неделю).

#### **Режим занятий:**

Занятия проходят 1 раза в неделю.

Модули программы внеурочной деятельности «Современные технологии»:

- 1. Геоинформационные технологии
- 2. 3DМодель
- 3. Виртуальная реальность
- 4. Промдизайн

# **Планируемые результаты модульной программы внеурочной деятельности**

В результате освоения **модуля «Геоинформационные технологии»** обучающиеся научится:

- выбирать источники географической информации (картографические,

статистические, текстовые, видео- и фотоизображения, компьютерные базы данных), адекватные решаемымзадачам;

- ориентироваться в источниках географической информации (картографические, статистические, текстовые, видео- и фотоизображения, компьютерные базы данных): находить и извлекать необходимую информацию; определять и сравнивать качественные и количественные показатели, характеризующие географические объекты, процессы и явления, их положение в пространстве по географическим картам разного содержания и другим источникам; выявлять недостающую, взаимодополняющуюи/или

противоречивую географическую информацию, представленную в одном или нескольких источниках;

- представлять в различных формах (в виде карты, таблицы, графика, географического описания) географическую информацию, необходимую для решения учебных и практико-ориентированных задач;

- моделировать географические объекты и явления;

- приводить примеры практического использования географических знаний в различных областях деятельности;

- представлять данные в виде таблиц, диаграмм;

- читать информацию, представленную в виде таблицы, диаграммы;

- извлекать, интерпретировать и преобразовывать информацию, представленную в таблицах и на диаграммах, отражающую свойства и характеристики реальных процессов и явлений;

- оперировать на базовом уровне понятиями: фигура, точка, отрезок, прямая, луч, ломаная, угол, многоугольник, треугольник и четырёхугольник, прямоугольник и квадрат, окружность и круг, прямоугольный параллелепипед, куб, шар. Изображать изучаемые фигуры от руки и с помощью линейки и циркуля;

- решать практические задачи с применением простейших свойств фигур;

- выполнять измерение длин, расстояний, величин углов с помощью инструментов для измерений длин и углов;

- соблюдать правила безопасности и охраны труда при работе с учебным и

лабораторным оборудованием;

- выявлять и формулировать проблему, требующую технологического решения.

В результате освоения **модуля «3D Моделирование»** обучающиеся будут знать:

- направления развития современных технологий творчества;

- способы соединения и крепежа деталей;

- физические и химические свойства пластика;

- способы и приемы моделирования;

- закономерности симметрии и равновесия.

Уметь:

- создавать из пластика изделия различной сложности и композиции;

- выполнять полностью цикл создания трёхмерного моделирования 3D ручкой на заданную тему, от обработки темы до совмещения различных моделей.

Усовершенствуют:

- образное пространственное мышление;

- мелкую моторику;

- художественный эстетический вкус.

В результате освоения модуля «Робототехника» обучающиеся научиться:

- основам принципов механической передачи движения;

- работать по предложенными инструкциям;

- основам программирования;

- доводить решение задачи до работающей модели;

- творчески подходить к решению задачи;

- работать над проектом в команде, эффективно распределять обязанности;

- излагать мысли в четкой логической последовательности, отстаивать свою точку зрения, анализировать ситуацию и самостоятельно находить ответы на вопросы путем логических рассуждений.

В результате освоения **модуля «Виртуальная реальность»** обучающиеся будут знать:

- ключевые особенности технологий виртуальной и дополненной реальности; - принципы работы приложений с виртуальной и дополненной реальностью;

- перечень современных устройств, используемых для работы с технологиями, и их предназначение;

- основной функционал программ для трёхмерного моделирования;

- принципы и способы разработки приложений с виртуальной и дополненной реальностью;

- основной функционал программных сред для разработки приложений с виртуальной и дополненной реальностью;

- особенности разработки графических интерфейсов.

*уметь*:

- настраивать и запускать шлем виртуальной реальности;

- устанавливать и тестировать приложения виртуальной реальности;

- самостоятельно собирать очки виртуальной реальности;

- формулировать задачу на проектирование исходя из выявленной проблемы;

- уметь пользоваться различными методами генерации идей;

- выполнять примитивные операции в программах для трёхмерного моделирования;

- выполнять примитивные операции в программных средах для разработки приложений с виртуальной и дополненной реальностью;

- компилировать приложение для мобильных устройств или персональных компьютеров и размещать его для скачивания пользователями;

- разрабатывать графический интерфейс(UX/UI);

- разрабатывать все необходимые графические и видеоматериалы для презентации проекта;

- представлять свой проект.

*владеть*:

- − основной терминологией в области технологий виртуальной и дополненной реальности;
- − базовыми навыками трёхмерного моделирования;
- − базовыми навыками разработки приложений с виртуальной и дополненной реальностью;

− знаниями по принципам работы и особенностям устройств виртуальной и дополненной реальности.

В результате освоения **модуля «Промдизайн»** обучающиеся будут знать:

- правила безопасности и охраны труда при работе с учебным и лабораторным оборудованием.

#### *уметь*:

- применять на практике методики генерирования идей; методы дизайнанализа и дизайн-исследования;

- анализировать формообразование промышленных изделий;

- строить изображения предметов по правилам линейной перспективы;

- различать и характеризовать понятия: пространство, ракурс, воздушная перспектива;

- получать представления о влиянии цвета на восприятие формы объектов дизайна;

- применять навыки формообразования, использования объёмов в дизайне (макеты из бумаги, картона);

- работать с программами трёхмерной графики (Fusion360);

- описывать технологическое решение с помощью текста, рисунков, графического изображения;

- анализировать возможные технологические решения, определять их

достоинства и недостатки в контексте заданной ситуации;

- оценивать условия применимости технологии, в том числе с позиций экологической защищённости;

- выявлять и формулировать проблему, требующую технологического решения;

модифицировать имеющиеся продукты в соответствии с ситуацией/заказом/потребностью/задачей деятельности;

- оценивать коммерческий потенциал продукта и/или технологии;

- проводить оценку и испытание полученного продукта;

- представлять свой проект.

#### *владеть*:

- научной терминологией, ключевыми понятиями, методами и приёмами проектирования, конструирования, моделирования, макетирования, прототипирования в области промышленного (индустриального) дизайна.

# **2. Содержание модульной программы внеурочной деятельности Модуль «Геоинформационные технологии».**

Кейс 1 «Глобальное позиционирование «Найди себя на земном шаре». Вводное занятие. Техника безопасности. Система глобального позиционирования. Применение спутников для позиционирования.

Кейс 2 «Фотография и панорамы».

Создание сферических панорам. Основные понятие. Необходимое оборудование. Техника съемки сферических панорам различной аппаратурой. Сшивка полученных фотографий. Коррекция и ретушь панорам.

#### **Модуль «3 D Модель»**

Кейс 1 «Введение в 3 D технологию».

введение. История создания 3 D технологии. Инструкция по применению работы с ручкой, техника безопасности. Практическая работа по созданию плоской фигуры по трафарету.

Кейс 2 «Моделирование»

Технология моделирования. Создание простой объемной фигуры, состоящей из плоских деталей. Практическая работа «Велосипед».

#### **Модуль «Виртуальная реальность».**

Кейс 1 «Проектируем идеальное VR – устройство».

Вводное занятие. Техника безопасности. Введение в технологию виртуальной и дополнительной реальности. Знакомство с VR – технологиями на интерактивной вводной лекции. Тестирование устройства. Принципы работы шлема виртуальной реальности, поиск, анализ и структурирование информации о других VR – устройствах. Выбор материалов и конструкции для собственной гарнитуры, подготовка к сборке устройства. Сборка собственной гарнитуры, дизайнустройства.

Модуль «Промдизайн».

Кейс 1 «Пенал».

Анализ формообразования промышленного изделия. Натуральные зарисовки промышленного изделия. Генерирование идей по улучшению промышленного изделия. Создание прототипа промышленного изделия из бумаги и картона. Испытание прототипа. Презентация проекта.

Модуль «Шахматы».

Кейс 1 «Введение. История шахмат».

Вводное занятие. Истрия шахмат. Базовые понятия шахматной игры с практическим применением.

Кейс 2 «Ценность шахматных фигур».

Квест «Умная пешка». Шахматная игра с практическим применением. Шахматный турнир

Модуль «Робототехника».

Кейс 1 «Введение».

Техника безопасности. Правила работы с конструктором. Робототехника для начинающих.

Кейс 2 « Знакомство с конструктором».

Знакомство с конструктором Лего Ведо. История развития робототехники. Конструирование модели уборочного автомобиля. Конструирование

заданных моделей. Средства передвижение. Движущая техника. Движущая техника «Собака».

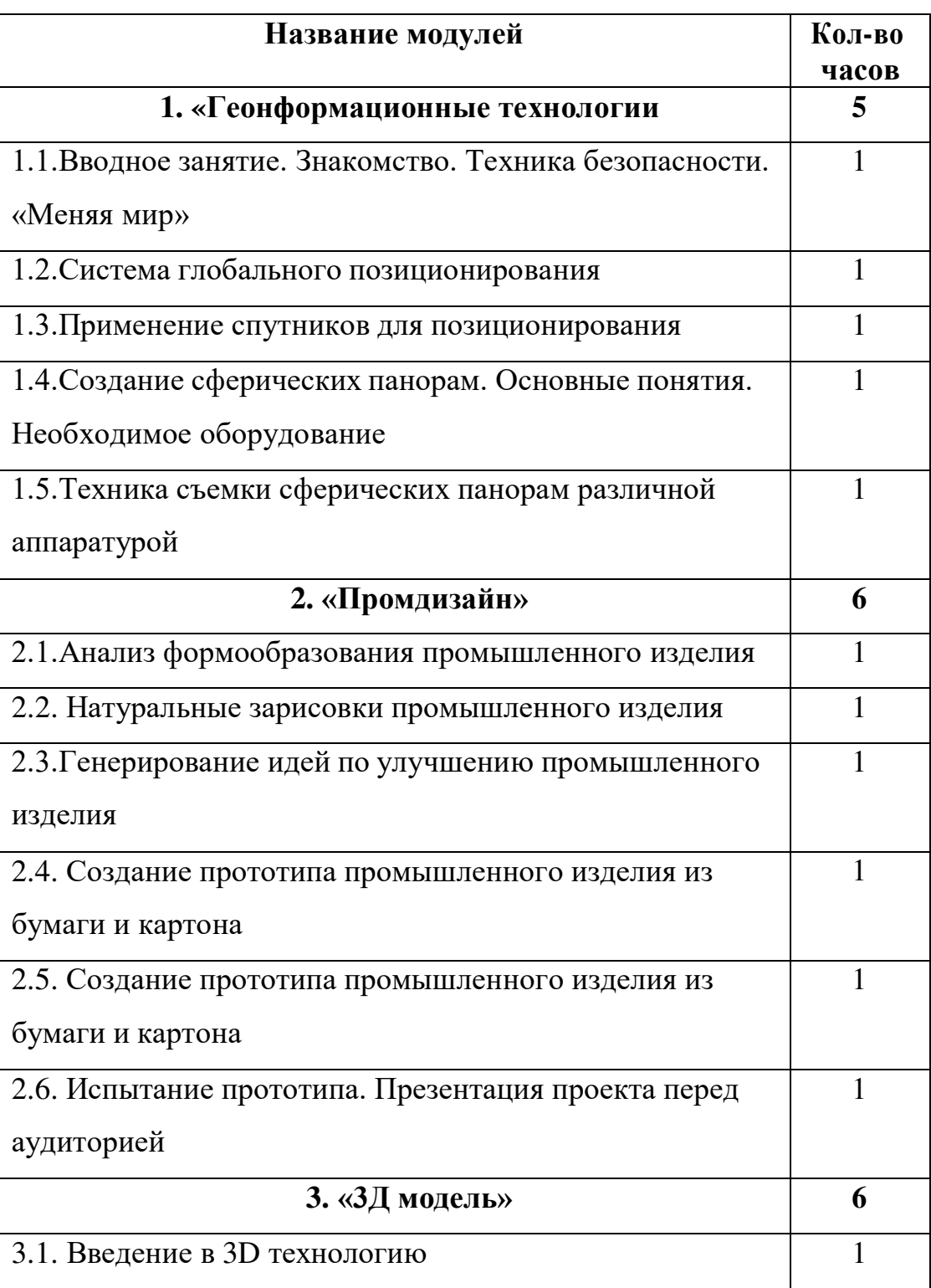

# **Тематическое планирование**

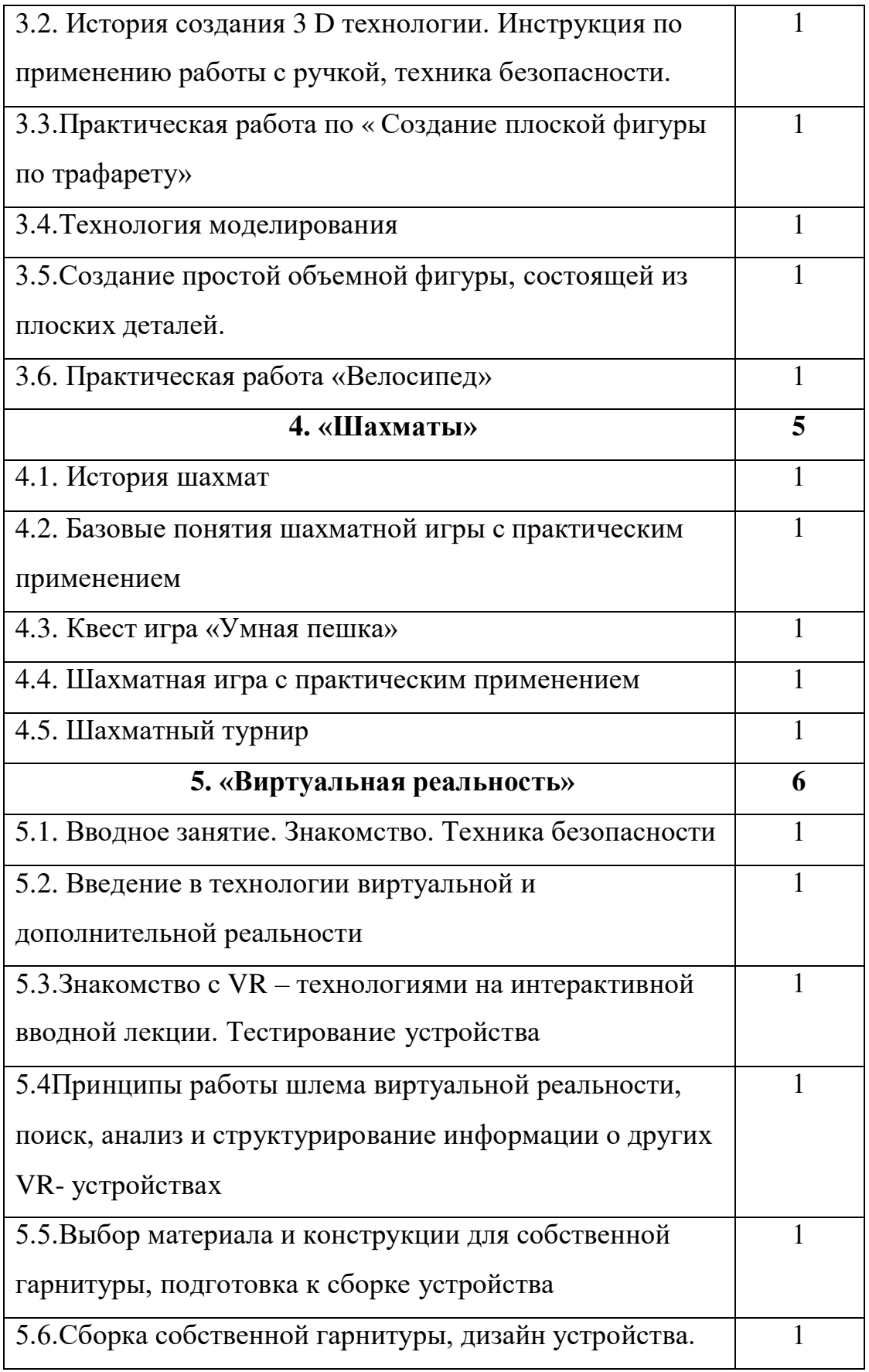

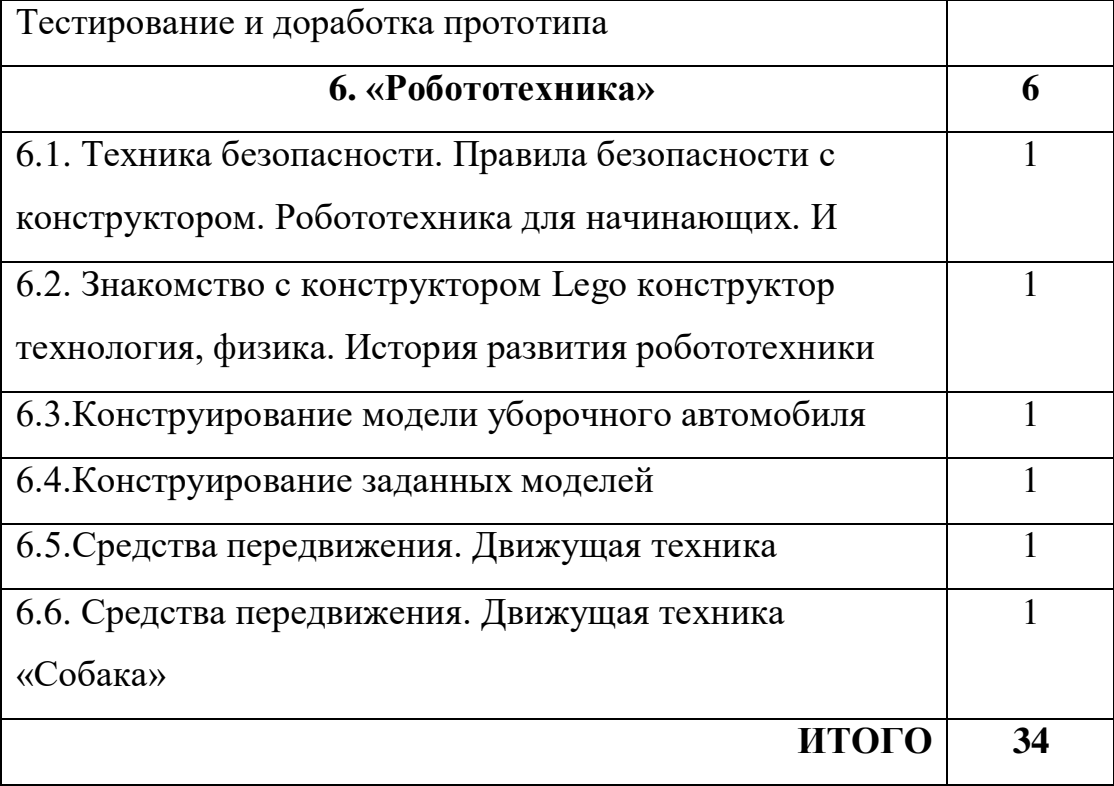

# ДОКУМЕНТ ПОДПИСАН<br>ЭЛЕКТРОННОЙ ПОДПИСЬЮ

# СВЕДЕНИЯ О СЕРТИФИКАТЕ ЭП

Сертификат 327766045235508045123579633876966067016845890529

Владелец Шинкоренко Татьяна Сергеевна

Действителен С 27.09.2023 по 26.09.2024